## **Schüler mit SPF**

**Gilt nur für die Mittelschulen, da es das entsprechende Zeugnisformular vorgibt! Mehr dazu siehe [Zeugnisdruck.](https://e-sa.atlassian.net/wiki/spaces/EHAO/pages/857266/Zeugnisdruck)**

Für Schüler mit einem SPF-Eintrag in einem oder mehreren Fächern (Schülergrunddaten/Reg. Bescheide u. Entscheidungen) wird automatisch "Lehrplan der allgemeinen Sonderschule" eingetragen im Zeugnis, bei der zweiten Spalte für "Zusatz". Es muss nur die entsprechende Note eingegeben werden.

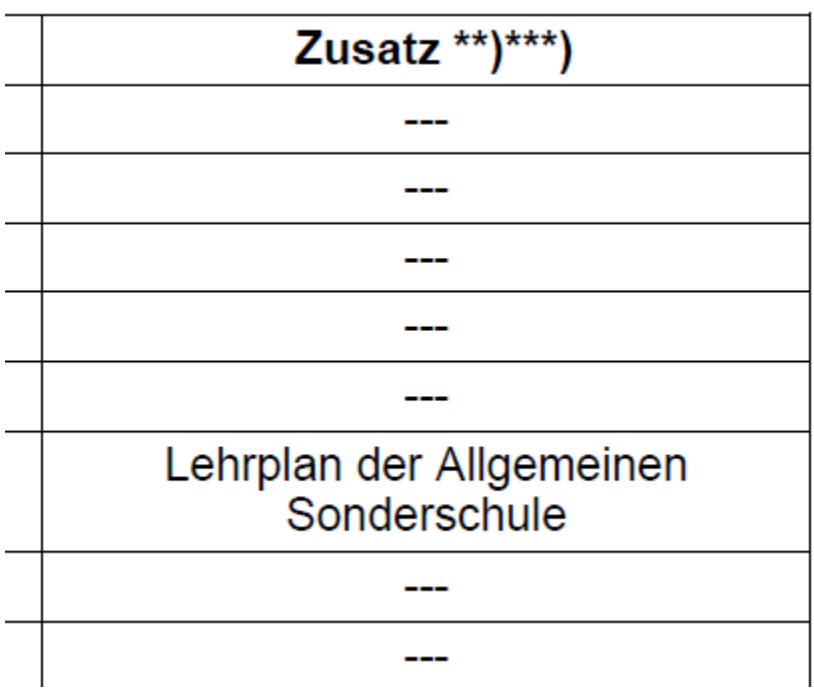